# **ITI 1521. Introduction à l'informatique II**

**Programmation orientée objet** : visibilité, variables et méthodes de classe

by **Marcel Turcotte**

Version du 20 janvier 2020

# <span id="page-1-0"></span>**Préambule**

# <span id="page-2-0"></span>**Préambule**

**[Aperçu](#page-2-0)**

#### **Programmation orientée objet : visibilité, variables et méthodes de classe**

Nous découvrons le rôle des modificateurs de visibilité afin de favoriser l'encapsulation. Nous ajoutons à nos connaissances les concepts de variables et méthodes de classe. Finalement, nous verrons le rôle d'une variable référence prédéfinie, **this**.

#### **Objectif général :**

Cette semaine, vous serez en mesure de comparer les concepts de variable d'instance et variables de classes, ainsi que de méthodes d'instance et de méthodes de classe.

#### **Une vidéo d'introduction :**

**<https://www.youtube.com/watch?v=OFFzkropD1A>** 

### <span id="page-4-0"></span>**Préambule**

**[Objectifs d'apprentissage](#page-4-0)**

- **Décriver** les mécanismes de Java qui favorisent l'encapsulation.
- Þ. **Expliquer** dans vos propres mots les concepts suivants : variable d'instance et variable de classe, méthode d'instance et méthode de classe.
- **F** Concevoir un programme Java simple illustrant les concepts de base de la programmation orientée objet.

**Lectures :**

**P** Pages 573-579 de E. Koffman et P. Wolfgang.

# **Lectures (suite) :**

#### **Entrée en matière**

- Þ. [docs.oracle.com/javase/tutorial/java/concepts/object.html](https://docs.oracle.com/javase/tutorial/java/concepts/object.html)
- Þ. [docs.oracle.com/javase/tutorial/java/concepts/class.html](https://docs.oracle.com/javase/tutorial/java/concepts/class.html)

#### **Informations détaillées**

- Þ [docs.oracle.com/javase/tutorial/java/javaOO/classes.html](https://docs.oracle.com/javase/tutorial/java/javaOO/classes.html)
- ÷. [docs.oracle.com/javase/tutorial/java/javaOO/objects.html](https://docs.oracle.com/javase/tutorial/java/javaOO/objects.html)
- Þ [docs.oracle.com/javase/tutorial/java/javaOO/more.html](https://docs.oracle.com/javase/tutorial/java/javaOO/more.html)
- þ. [docs.oracle.com/javase/tutorial/java/javaOO/accesscontrol.html](https://docs.oracle.com/javase/tutorial/java/javaOO/accesscontrol.html)

#### **Exercises**

- Þ. [docs.oracle.com/javase/tutorial/java/concepts/QandE/questions.html](https://docs.oracle.com/javase/tutorial/java/concepts/QandE/questions.html)
- Þ. [docs.oracle.com/javase/tutorial/java/javaOO/QandE/creating-questions.html](https://docs.oracle.com/javase/tutorial/java/javaOO/QandE/creating-questions.html)

## <span id="page-7-0"></span>**Préambule**

**[Plan du module](#page-7-0)**

# **Plan**

#### [Préambule](#page-1-0)

#### [Encapsulation](#page-9-0)

- [Contexte de la classe](#page-24-0)
- [« What is](#page-36-0) this? »

#### [Final](#page-54-0)

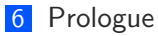

# <span id="page-9-0"></span>**Encapsulation**

En programmation orientée objet, l'**encapsulation** consiste à regrouper en une même unité (l'objet) les **données** et les **méthodes** qui les manipulent.

### **Java : modificateurs de visibilité**

En Java, les **modificateurs de visibilité** nous permettent de contrôler l'accès des variables et des méthodes.

```
public class Point {
    private int x, y;
    public int getX() {
       return x;
    }
    public void setX (int value) {
       x = value;
    }
```
}

#### **Java : modificateurs de visibilité**

```
public class Point {
    private int x, y;
    public int getX() { return x; }
    public int getY() { return y: }public boolean equals (Point other) {
      if (other == null) {
          r eturn false;
      } e l s e {
          return x == other.getX() & y == other.getY();
      }
    }
}
```
### **Java : modificateurs de visibilité**

Est-ce que la déclaration de la méthode **equals** est **valide** ?

```
public class Point {
    private int x, y;
    public int getX() { return x; }
    public int getY() { return y; }
    public boolean equals (Point other) {
      if (other == null)r eturn false;
      } e l s e {
          return x == other \cdot x && y == other \cdot y;
      }
    }
}
```

```
public class Test {
    public static void main (String [] args) {
         Point p;
        p = new Point();
        p \cdot x = 4;
    }
}
```

```
javac Test.java
Test.java:5: error: x has private access in Point
          p.x = 4;\widehat{\phantom{a}}
```
1 error

En Java, les **modificateurs de visibilité** nous permettent de contrôler l'accès des variables et des méthodes.

- Une **variable** ou une **méthode** dont la visibilité est **private** n'est accessible que dans le corps de la classe où elle est définie.
- Une **variable** ou une **méthode** dont la visibilité est **public** est accessible dans le corps de la classe où elle est définie, mais aussi dans toutes les autres classes du programme.

En **ITI1521**, les **variables d'instance** devraient **toujours** être déclarées de visibilité **private** !

- Þ. **Analysez** attentivement les deux implémentations de la classe **Pair** qui suivent.
	- Peut-on remplacer une implémentation par l'autre **sans causer d'erreurs de compilation ou d'exécution pour les autres classes d'une application ?**

```
public class <code>Pair</code> {
     private int first;
     private int second;
      \bm{\mathsf{public}} <code>Pair(int firstlnit</code> , <code>int secondlnit)</code> {
            first = first Instinit;
            \mathsf{second} \ = \ \mathsf{second} \ \mathsf{limit} ;
     }
     public int getFirst() {
           return first;
     }
     public int getSecond() {
           return second ;
     }
      p u b l i c v oi d s e t F i r s t
( i n t v a l u e ) {
            first = value;}
      p u b l i c v oi d s e t S e c o n d
( i n t v a l u e ) {
            second = value;}
```
}

```
public class <code>Pair</code> {
     private int [] elems;
      \bm{\mathsf{public}} <code>Pair(int first, int second) {</code>
             \mathsf{elements} = \mathsf{new}\; \; \mathsf{int}\;[2]\,;\text{elements} [0] = \text{first};
            \text{elements} [1] = \text{second};}
     public int getFirst() {
            return elems [0];
      }
     public int getSecond() {
            return elems [1];
      }
      p u b l i c v oi d s e t F i r s t
( i n t v a l u e ) {
            \text{elements} [0] = \text{value};
      }
      p u b l i c v oi d s e t S e c o n d
( i n t v a l u e ) {
            elems[1]=value;}
```
}

Peut-on remplacer une implémentation par l'autre **sans causer d'erreurs de compilation ou d'exécution pour les énoncés suivants ?**

```
Pair p:
p = new Pair (2, 4);
System . out . println (p \text{ getFirst}());p. set Second (12);
```
# **Discussion : encapsulation (prise 2)**

```
public class Point {
    private int x
    private int y;
    public void setX (int value) {
        if (value \lt 0 || value > 1024) {
             x = 0;
        } e l s e {
            x = value;
         }
    }
}
```
## **Discussion : méthode private**

Pouvez-vous imaginer une situation où l'on souhaiterait déclarer **une méthode «private»** ?

### **Discussion : méthode private**

```
public class Point {
```
}

```
private int x
private int y;
private boolean is Valid (int value) {
    if (value < 0 || value > 1024) {
         r et urn true;
    } e l s e {
         r et urn false :
    }
}
public void setX (int value) {
    if (\text{isValid}(\text{value}))x = value;
    } e l s e {
         x = 0:
    }
}
```
- L'«**interface**» d'une classe est constituée des méthodes publiques
- Þ. Les méthodes qui ne devraient pas faire partie de l'interface seront déclarées «**private**»

### <span id="page-24-0"></span>**Contexte de la classe**

### **Définition : variable de classe**

Une **variable de classe** est une variable définie dans le corps de la classe et qui est **partagée par les instances** (objets) de cette classe.

```
public class Point {
    public static int MAX VALUE = 100;
    private int x
    private int y:
    public void moveRight() {
        x = x + 1;
        if (x > MAX VALUE) {
           x = 0;
        }
    }
}
```
### **Définition : variable de classe**

Le mot clé **static** introduit une variable de classe. Comme vous le voyez, il faut **faire un effort** afin de créer une variable de classe, ce n'est pas ce que l'on obtient par défaut.

```
public class Point {
    public static int MAX VALUE = 100;
    private int x
    private int y;
    public void moveRight() {
        x = x + 1;
        if (x > MAX_value) {
            x = 0:
        }
    }
}
```
- La déclaration d'une **constant** est bon exemple d'une situation où les **variables de classes** sont utiles.
- Pouvez-vous trouver d'**autres exemples** où les variables de classes pourraient être utiles ?

```
public class Ticket {
    private static int last = 100;
    private int number;
    public Ticket () {
        number = last;\vert a s t = l a s t + 1;
    }
    public int getSerialNumber() {
         return number;
    }
}
```

```
public class Ticket {
  private static int last = 100;
  private int number;
  public Ticket () {
    number = last;\vert a s t = l a s t + 1;
  }
  public int getSerialNumber() {
    return number;
  }
}
```
Les **méthodes de classe n'appartiennent pas à un objet** en particulier. Elles sont donc **partagées** par les instances de la classe. Puisqu'elle ne sont pas associées à un objet, elles **n'ont pas accès aux variables d'instance**.

Est-ce que la méthode **isValid** utilise une variable d'instance ?

```
public class Point {
    private int x
    private int y;
    private boolean is Valid (int value) {
         if (value < 0 || value > 1024) {
             r et urn true :
         } e l s e {
             r et urn false :
         }
    }
}
```
La méthode **isValid** devrait donc être une méthode de classe (static)

```
public class Point {
    private int x
    private int y;
    private static boolean is Valid (int value) {
         if (value < 0 || value > 1024) {
             r et urn true :
         } e l s e {
             r et urn false :
         }
    }
}
```
#### **Méthode de classe**

```
public class Point {
    private int x
    private int v:
    public static int compareTo(int a, int b) {
        int result:
        if (a < b) {
           result = -1;
        \} else if (a == b) {
            result = 0;
        } e l s e {
            result = 1;
        }
          return result;
    }
}
```
### **Exemples de méthodes de classe**

- Þ. <http://docs.oracle.com/javase/8/docs/api/java/lang/Math.html>
- Þ <http://docs.oracle.com/javase/8/docs/api/java/lang/System.html>

# **Appel à une méthode de classe («static context»)**

- On utilise le **nom de la classe** suivi du **nom de la méthode** pour faire un appel à une **méthode de classe**.
- On utilise le **nom de la classe** suivi du **nom de la variable** pour accéder à une **variable de classe**.

```
double a ;
a = Math. abs (-1.6);a = Math.max(1024.0, Double MAX_value);a = Math.random();
a = Math.sqrt(Double MAX VALUE);
a = Math. pow(2.0. 32.0);
```
# <span id="page-36-0"></span>**« What is this ? »**

# **« What is this ? »**

**Chaque objet** possède une référence **this**. Elle désigne l'**objet** lui-même.

```
p u b l i c c l a s s BankAccount {
  private double balance;
 // \dotspublic boolean transfer (BankAccount other, double a) {
    if (this == other) {
         r et urn false :
    }
    . . .
  }
}
```
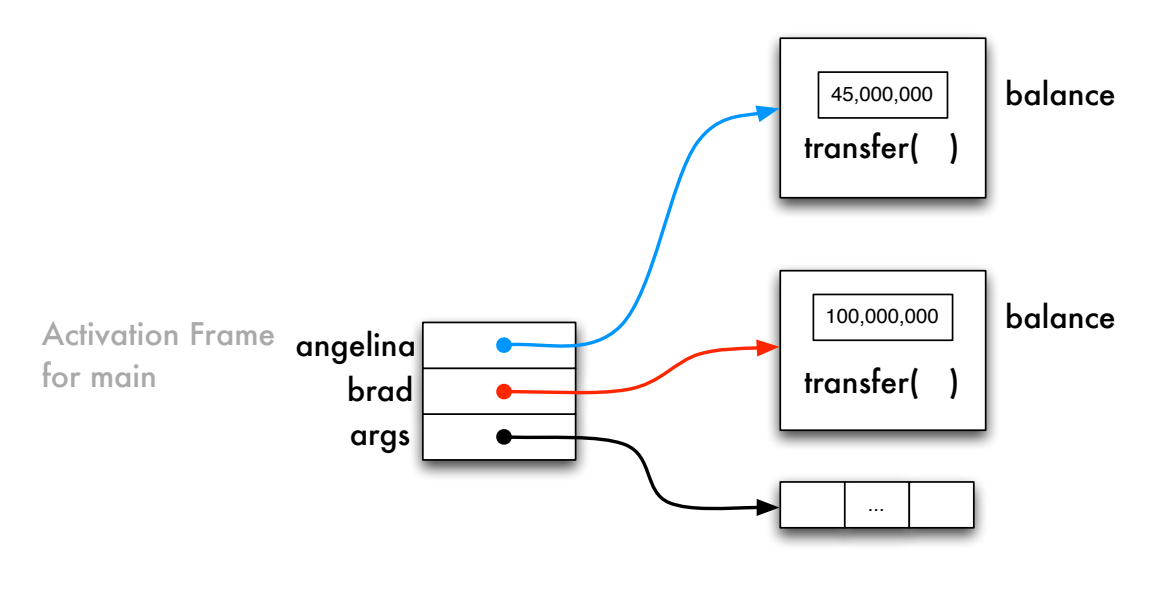

angelina.transfer( brad, 100 )

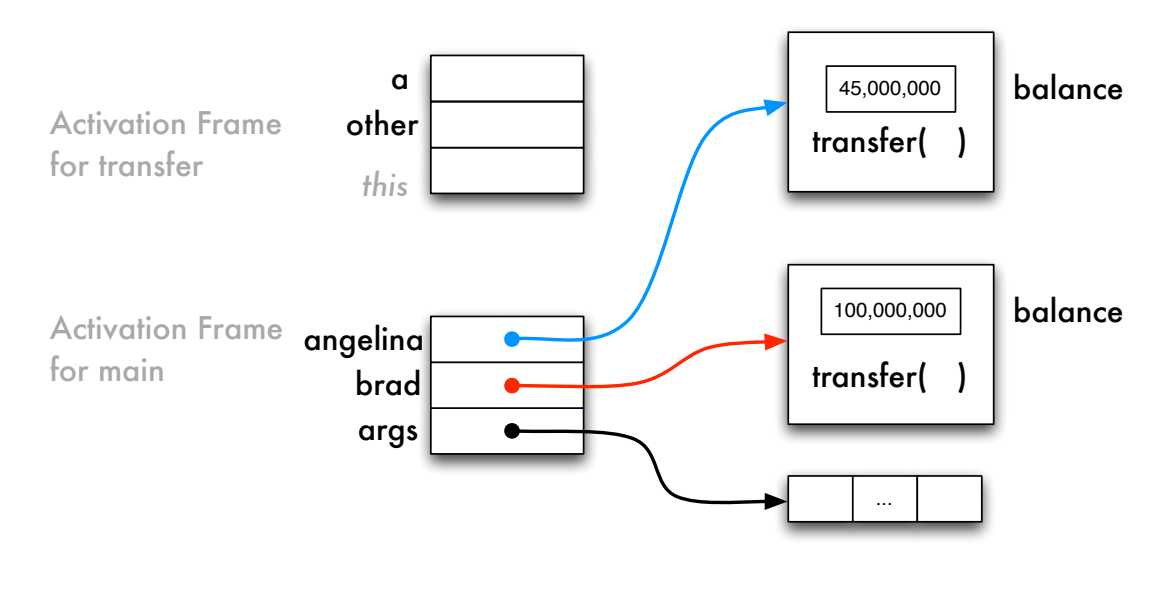

angelina.transfer( brad, 100 )

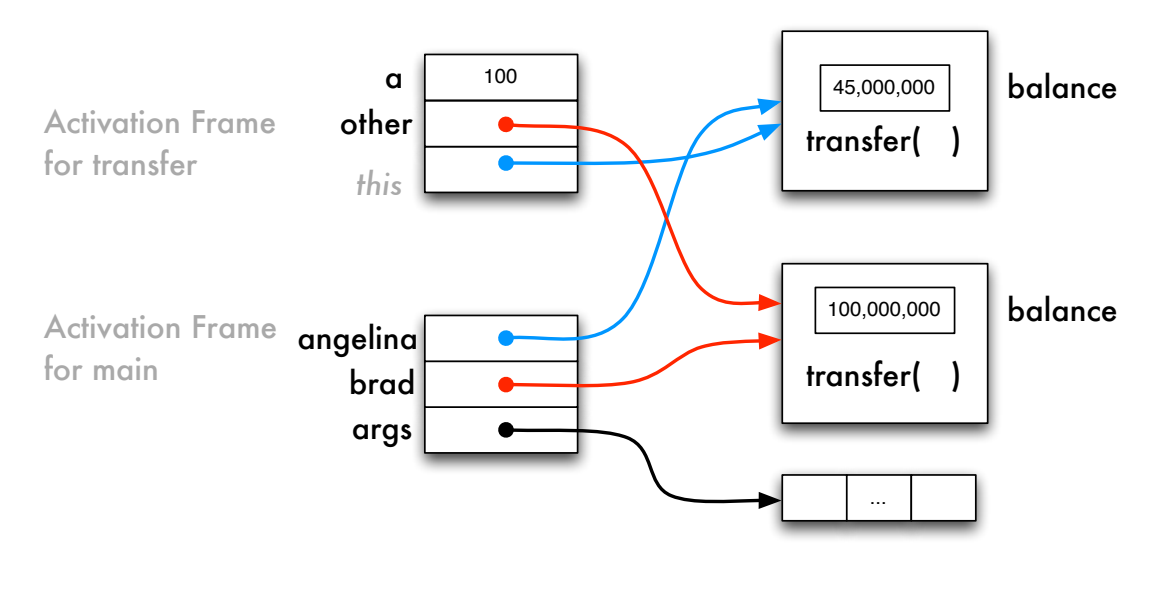

angelina.transfer( brad, 100 )

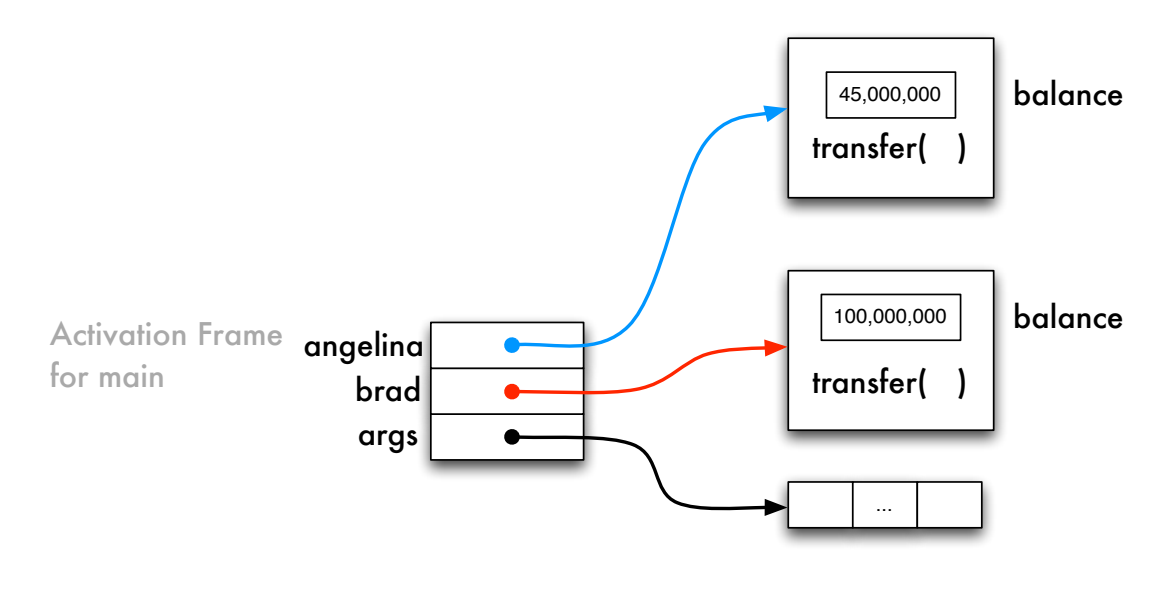

brad.transfer( angelina, 100 )

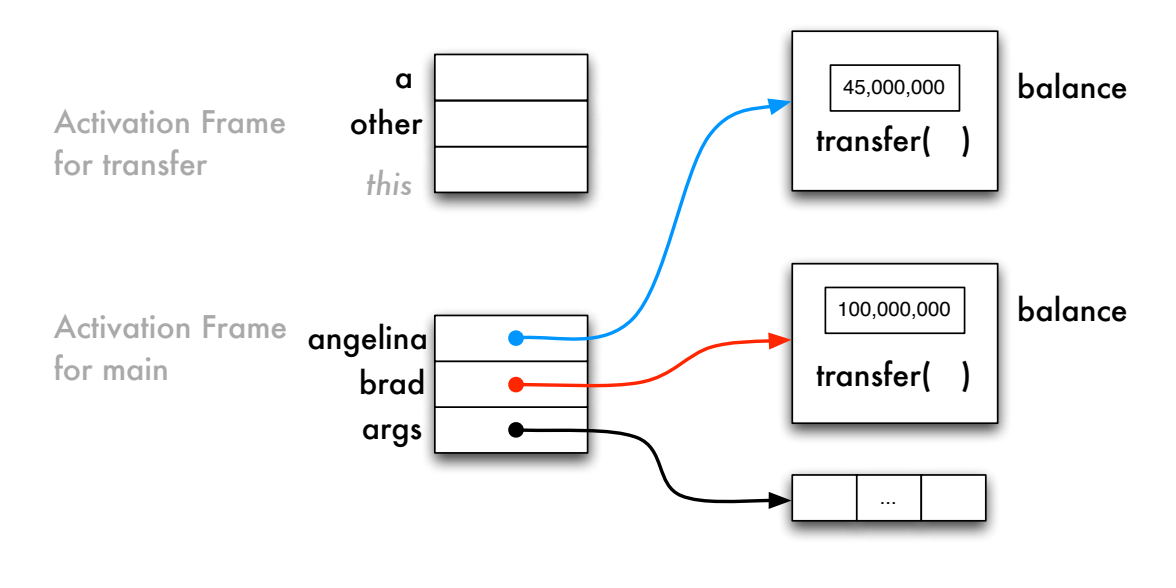

brad.transfer( angelina, 100 )

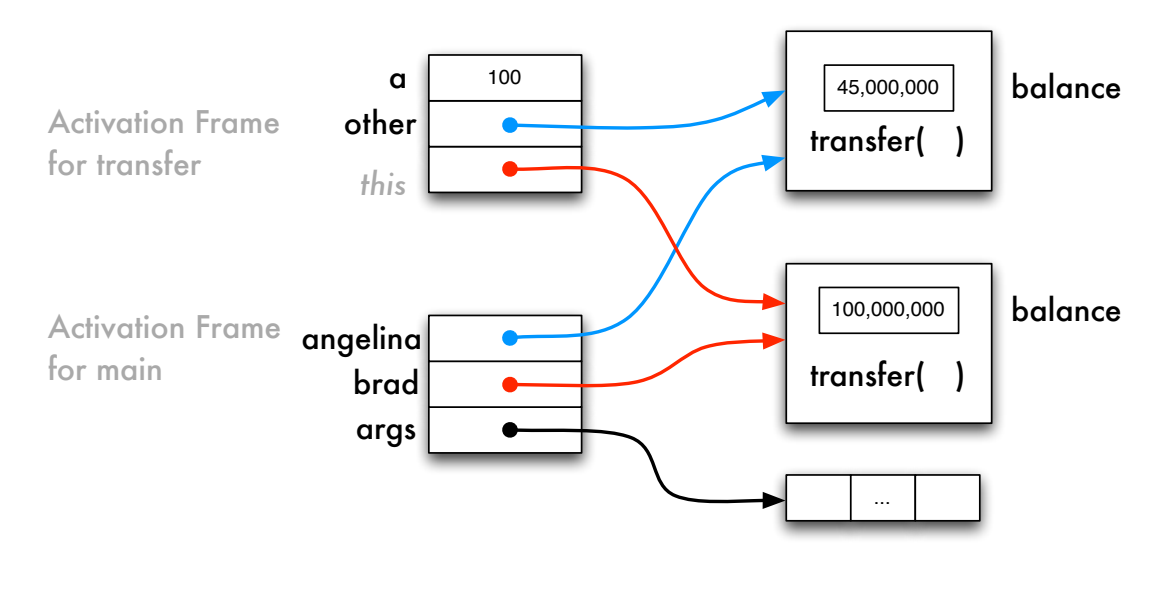

brad.transfer( angelina, 100 )

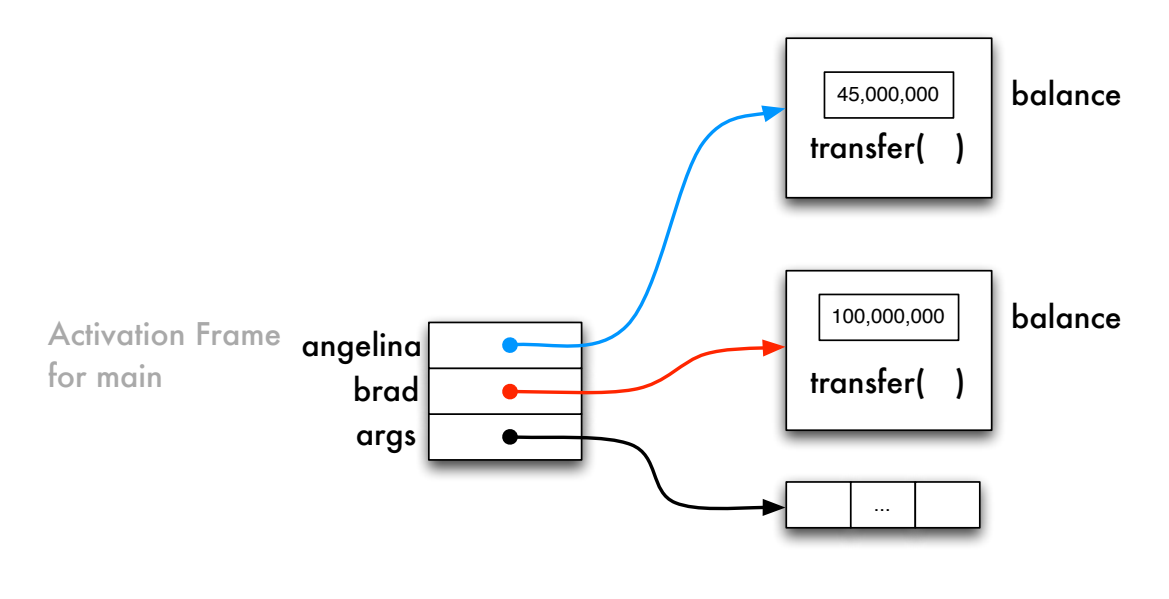

angelina.transfer( angelina, 100 )

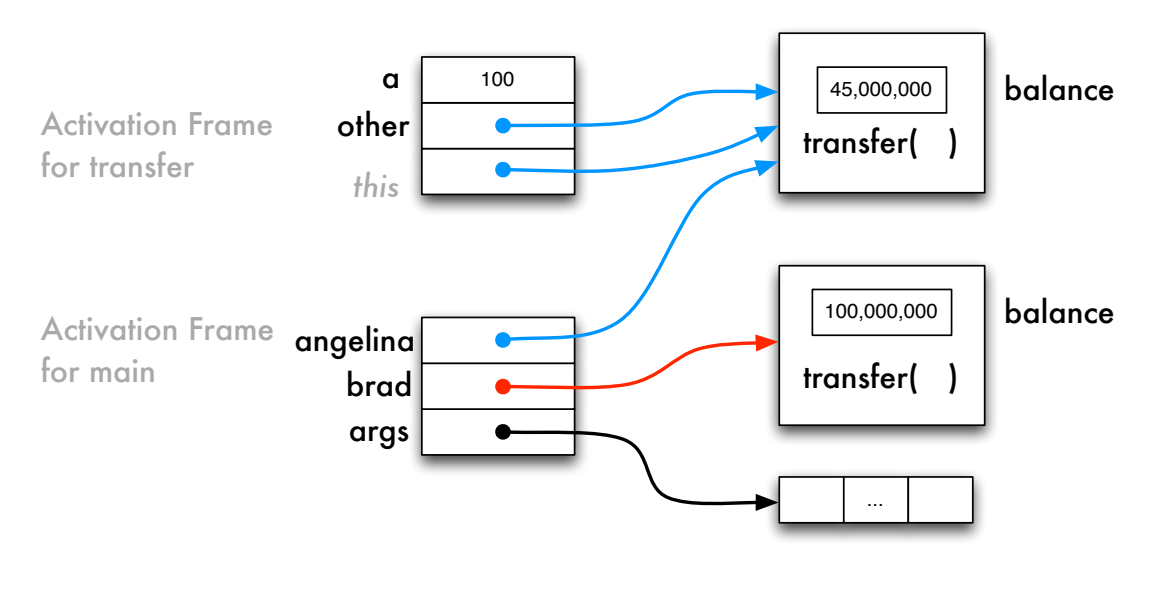

angelina.transfer( angelina, 100 )

# **« What is this »**

}

```
public class Date {
  private int day;
  private int month;
  public Date (int day, int month) {
     this day = day;
     \mathbf{this} . month = month;
  }
 // \dotspublic static void main (String [] args) {
     Date d:
     int day, month;
     day = 17; month = 1;
     d = new Date (day, month);}
```
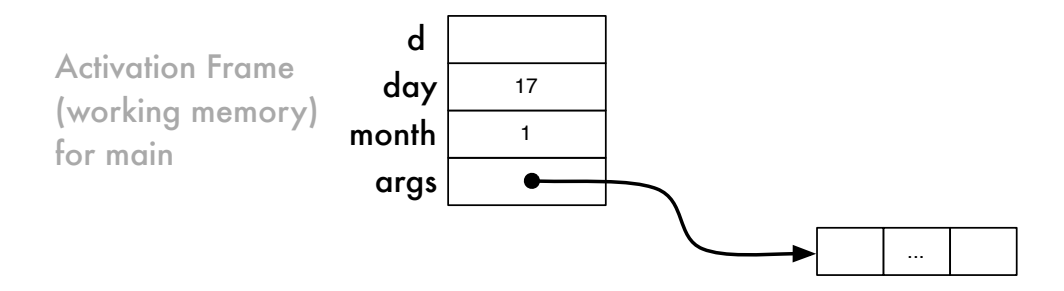

⇒ Mémoire de travail de la méthode principale (**main**)

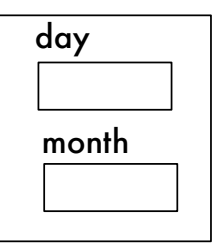

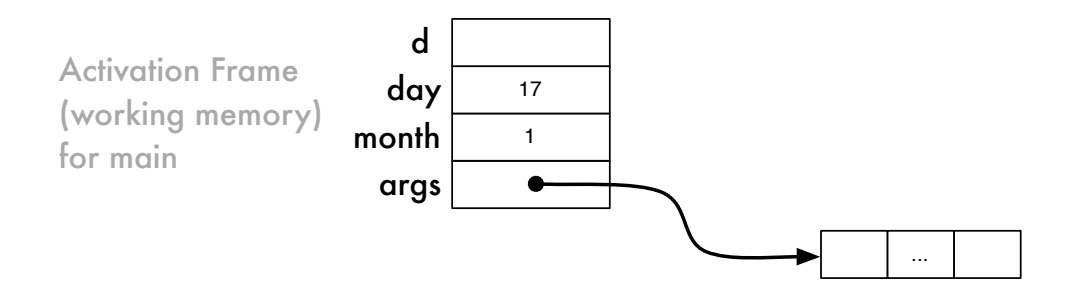

⇒ On exécute "new Date(day,month)", création d'un objet

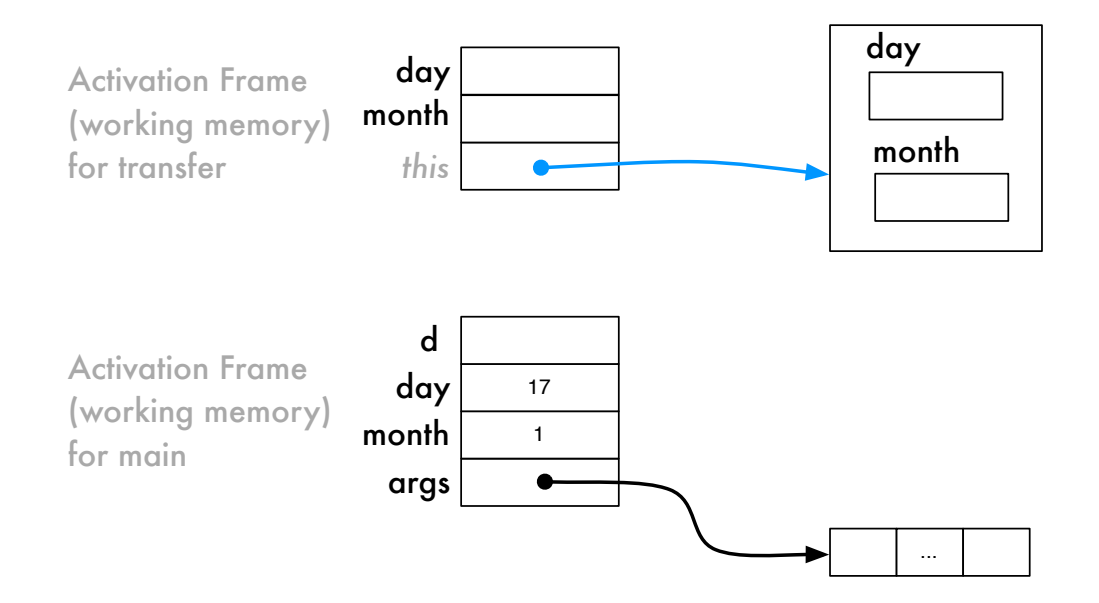

⇒ Appel au constructeur, création de la mémoire de travail associée

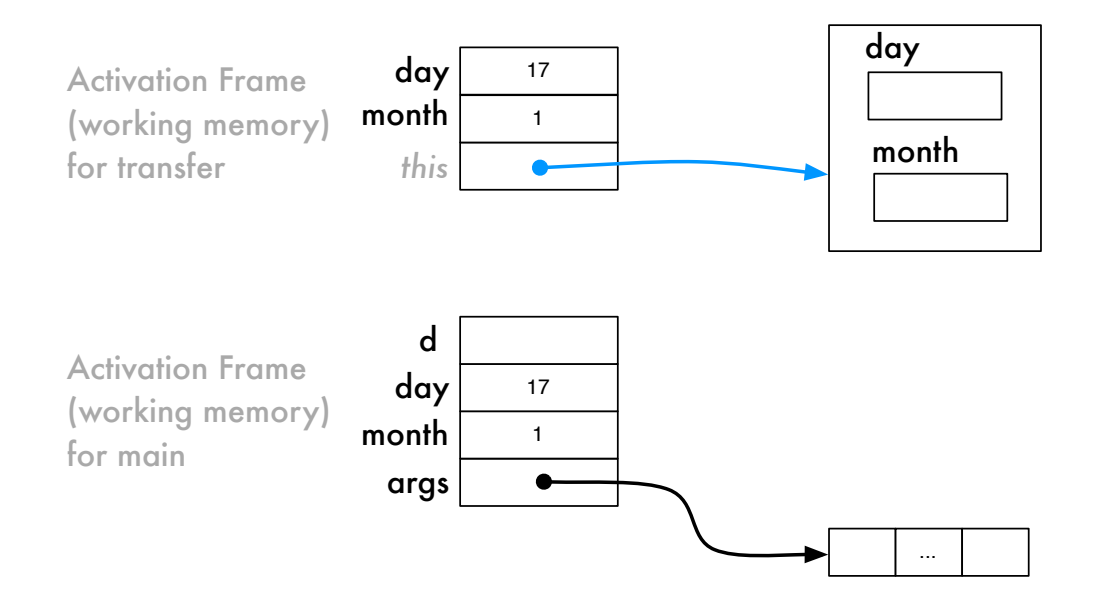

⇒ Copie les valeurs de **paramètres actuels** dans les **paramètres formels**

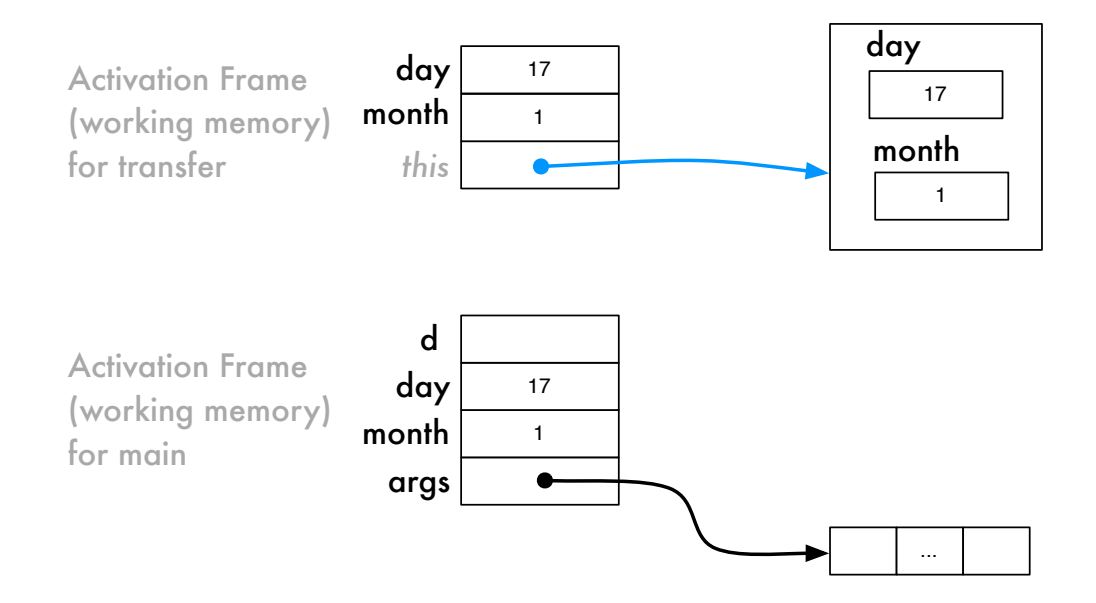

⇒ On exécute le corps du constructeur, on copie **day** dans **this.day**, **month** dans **this.month**

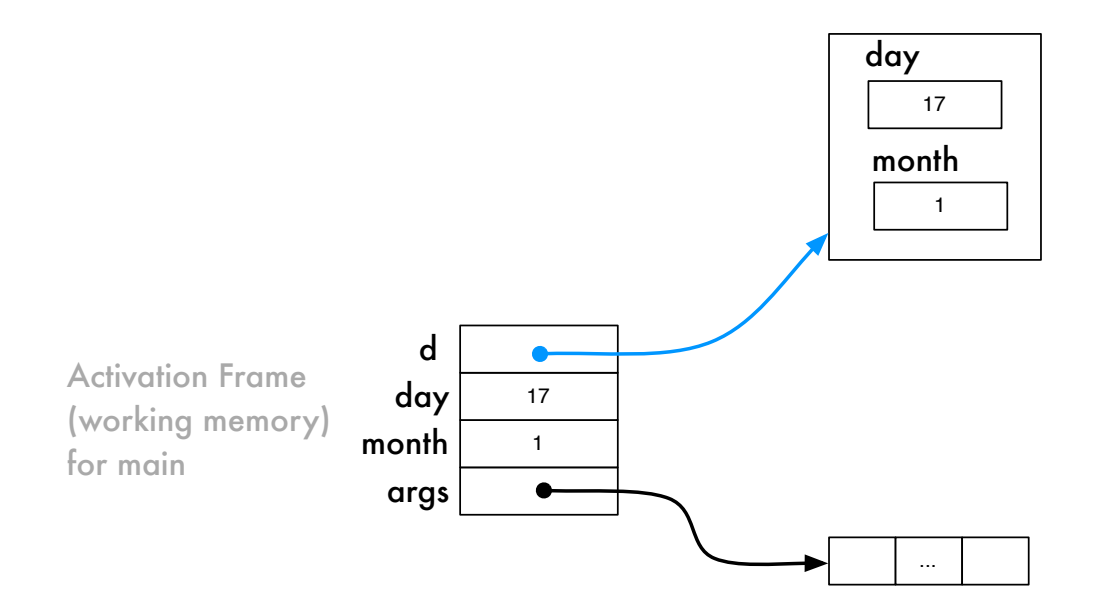

⇒ Le constructeur termine, on détruit le bloc de mémoire de travail, on assigne la référence à la variable **d**

# **« What is this ? »**

```
public class Date {
  private int day;
  private int month;
  public Date (int day, int month) {
     this day = day;
     this . month = month;
  }
 // \dotspublic static void main (String [] args) {
     Date d:
     int day, month;
     day = 17; month = 1;
     d = new Date (day, month);
  }
}
```
⇒ **this** lève l'ambiguïté, il permet de distinguer le paramètre **day** de la variable d'instance **day**.

<span id="page-54-0"></span>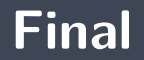

**P** Pour une variable, le mot-clé final signifie qu'on ne peut changer sa valeur.

```
public class Point {
    public static final int MAX VALUE = 100;
    private int x
    private int y;
    public void moveRight() {
        x = x + 1;
        if (x > MAX VALUE) {
            x = 0;
        }
    }
}
```
<span id="page-56-0"></span>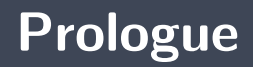

- L'**encapsulation** consiste à mettre les données et les opérations qui les transforment dans une même unité (l'objet)
- Les **modificateurs de visibilité** supportent l'encapsulation
- Þ. Les **variables** et les **méthodes de classe** sont partagées par les instances de la classe, et de toutes autres classes si leur visibilité est **public**
- Chaque **objet** possède une référence **this**. Elle désigne **l'objet lui-même**.

# **Prochain module**

**Interface**

# **References I**

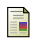

E. B. Koffman and Wolfgang P. A. T. **Data Structures : Abstraction and Design Using Java.** John Wiley & Sons, 3e edition, 2016.

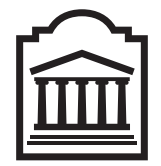

# Marcel **Turcotte**

<Marcel.Turcotte@uOttawa.ca>

École de **science informatique** et de génie électrique (SIGE) **Université d'Ottawa**